## **vSphere**

## **Why I cannot create an virtual machine (VM)?**

After the installation of a vSphere/ESXi environment, a port group for the creation of virtual machines must be created on the vswitch then available. - tested with vSphere 6.5

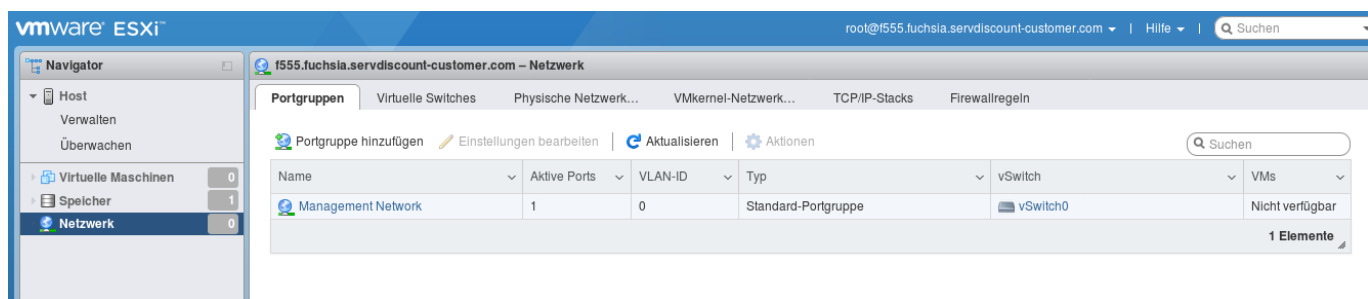

You can keep the default settings when setting up the port group, you only have to give the port group a unique name.

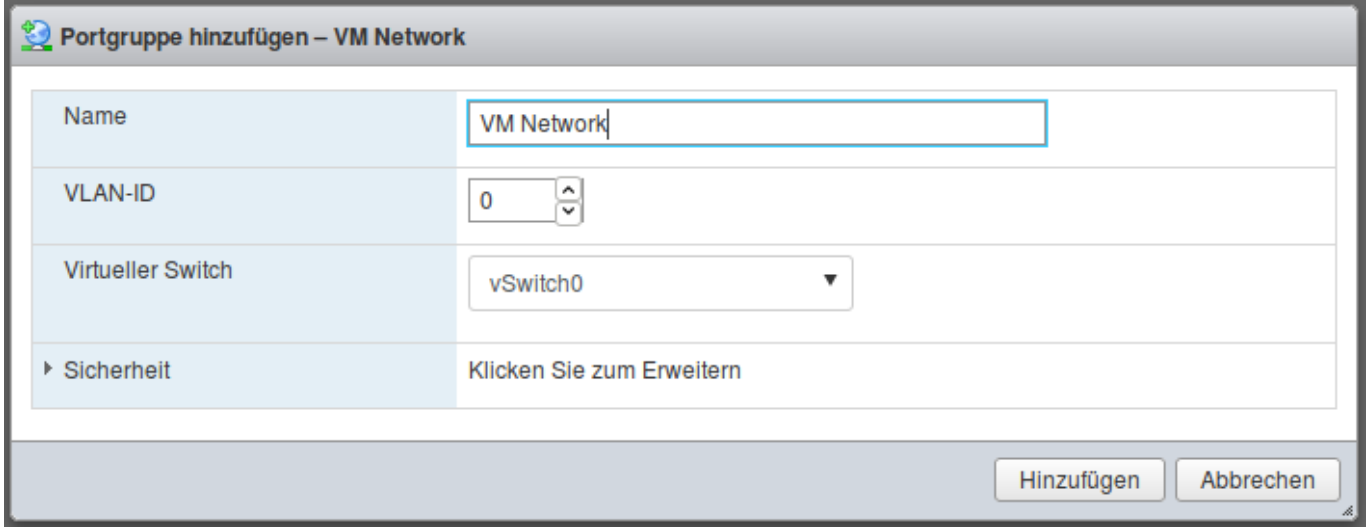

After the setup, the new port group is displayed in the overview and you can then start setting up your VM.

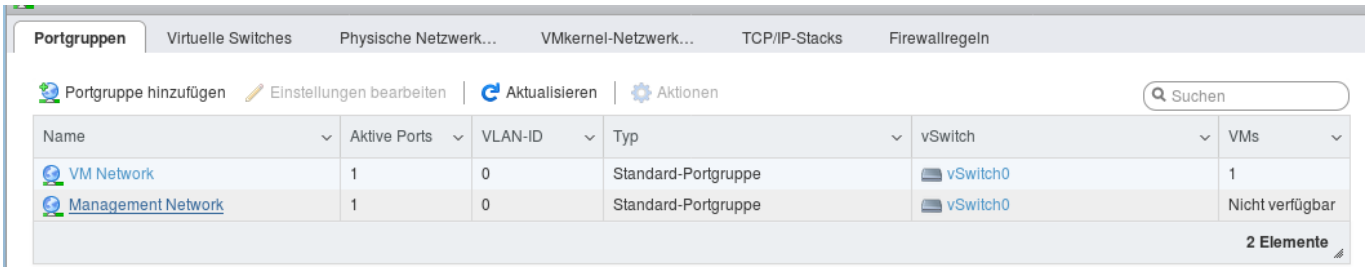

Unique solution ID: #1506

Page 1 / 2 **© 2024 myLoc managed IT <faq@myloc.de> | 13.05.2024 23:31** [URL: https://faq.myloc.de/index.php?action=faq&cat=31&id=270&artlang=en](https://faq.myloc.de/index.php?action=faq&cat=31&id=270&artlang=en)

## **vSphere**

Author: Bettina Brauer Last update: 2021-04-15 09:37

> Page 2 / 2 **© 2024 myLoc managed IT <faq@myloc.de> | 13.05.2024 23:31** [URL: https://faq.myloc.de/index.php?action=faq&cat=31&id=270&artlang=en](https://faq.myloc.de/index.php?action=faq&cat=31&id=270&artlang=en)